## ãññ by **MENU: Cross-Cultural Engagement through Virtual Reality**

```
<style>
/* Course Entry Route */
.row.courseRoute{
  margin-left:0;
  margin-right:0;
  padding-bottom:1em;
  margin-bottom:1em;
  border-bottom: 1px solid rgb(51, 51, 51);
.courseRoute div.caption{
  display: block;
  font-size: 0.75em;
  font-weight: 400;
}
.courseRoute .courseTitle,
.courseRoute .courseLength,
.courseRoute .courseType,
.courseRoute .courseDeadline{
  font-weight: bold;
  padding:6px 0;
.courseRoute .courseTitle{
  color: #2993d0;
}
.courseRoute .courseApply{
  padding-top:7px;
  padding-left:0;
  padding-right:0;
/*ACCORDIONS / COLLAPSE
***********************************************************************/
.panel-group .panel {
  border-radius: 0;
}
.panel-group .panel+.panel {
  margin-top: 10px;
}
.panel-default {
  border-color: #e7e7e7;
  border-radius: 0;
}
.panel-default .panel-heading {
  padding: 0;
  background: transparent;
  border-radius: 0;
.panel-default .panel-title > a {
  display: block;
  padding: 28px 30px 28px 20px;
  font-size: 18px;
  color: #2993d0;
  text-decoration: none;
.panel-default .panel-title > a .prefix{
  display:none;
}
.panel-default .panel-title > a .fa {
  float: right;
}
```
}

}

}

}

}

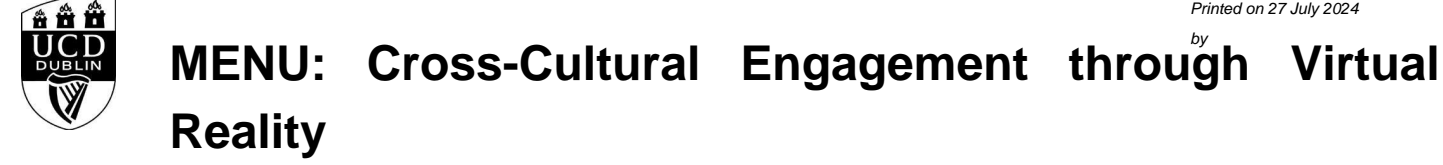

```
.accordionStandard .panel-default .panel-title > a{
   position: relative;
}
.accordionStandard .panel-default .panel-title > a .fa.fa-caret-right {
   float: none;
   display:block;
   position:absolute;
   right:20px;
   top:40%;
   top:calc(50% - 10px);
}
.panel-default .panel-title > a:not(.collapsed) .fa:before {
   content:"\f0d7";
}
.panel-body {
   background: #eee;
   padding: 20px;
}
.panel-open-all {
   border-top: 1px solid #e7e7e7;
   margin: 20px 0;
   padding: 20px 20px 0;
   font-size: 18px;
}
.panel-open-all .fa {
   margin-left: 5px;
}
.panel-group > .panel-open-all > a.closeAll > i.closeAll:before {
   content:"\f0d7";
}
.banner .accordion_box .panel-group .panel .panel-heading .panel-title a span.flagExternal{
   background-image: url('https://www.ucd.ie/t4cms/ucdmaincore_new_window_icon.png');
   background-repeat: no-repeat;
   background-position: center center;
   display: inline-block;
   width:14px;
   height:14px;
}
/
/*BUTTONS
*****************************************************************/
.btn {
   border-radius: 0;
}
.btn-spacer{
   height:34px;
}
.btn.default {
   color: #0a4873;
   background: #eee;
   border: 0;
}
.btn.blue {
   background: #2993d0;
   color: #fff;
}
.btn.blue:hover {
                                                                                  Page 2 of 4
```
## â <del>Â</del> h MENU: Cross-Cultural Engagement through Virtual **Reality**

```
 background: #45a1de;
}
.btn.darkblue {
  background: #0a4873;
  color: #fff;
}
.btn.darkblue:hover {
  background: #5F839E;
}
.btn.yellow {
  background: #f0c650;
  color: #0a4873;
}
.btn.yellow:hover {
  background: #f8ce58;
}
main#single-column-content {
background-color: white;
}
.image.video img {
   display: block;
  margin: 0:
}
img {
   max-width: 100%;
   height: auto;
}
img {
   vertical-align: middle;
}
img {
   border: 0;
}
img[Attributes Style] {
   width: 100%;
}
</style>
<!--<h1 class="pageTitle">General Information</h1>-->
            <h3>General Information</h3>
           <p><strong>Cross-Cultural Engagement through Virtual Reality</strong></p>
<p>When: October 5 12pm-1pm</p>
```
<p>Location: Innovation Academy Crean which is next to the Welcome Center in the Science Building.</p>

<p>Join us for this event to explore the incredible possibilities of Virtual Reality, and its potential to foster interdisciplinary collaboration and multicultural awareness. Jiaqi Zhang from Innovation Academy will share her experience as a VR developer in the UCL MAL project, building a Virtual Museum for the Guarani & amp; Kaiowá indigenous community. Later half of the event, you will be invited to experience immersive VR experiences including:</p>

```
<p>[Immersive stories]</p>
```
<p>- The Key, Venice Film Festival 2019, Grand Jury Prize for Best VR</p>

<p>- On the Morning you Wake, SXSW 2022, Grand Jury Prize for Best VR</p>

<p>-&nbsp;Notes on Blindness, Festival du Film de Tribeca 2016, Storyscapes Award</p>

<p>[VR games]</p>

## ã m m MENU: Cross-Cultural Engagement through Virtual **Reality**

<p>- Mini golf</p>

<p>-&nbsp;Puzzling Places</p>

<p>- Multibrush</p>

<div class="text">

 <h3>General Details:</h3> <h10></h10>

<dl>

 <dt>Start Date:</dt> <dd>05 Oct 2023</dd> <dt>Start Time:</dt> <dd>12:00</dd> <dt>Duration(Hours):</dt><dd> 60.00</dd>

<dt>Location</dt><dd>Innovation Academy Crean which is next to the Welcome Center in the Science Building.</dd>

Innovation Academy Crean which is next to the Welcome Center in the Science Building. <dt>Contact Name:</dt>

 <dd>menu@ucd.ie</dd> <dt>Contact Number:</dt> <dd>MENU</dd>

</dl>

## <div class="image video">

<IMG

src=W\_HU\_REPORTING.P\_WEB\_IMAGE?p\_parameters=3BD002D2D66839190F9CAE7FD8324C383FE26E1C2559674A0A56E085F6B1E6C0A93833D7274714593BD 7A63D9D5E0132EA735388CEAE41C01D05539A8C39C3EC WIDTH=100%></div>

</div><!--/text-->

**<h4><font color="black">Please note that you must be logged into to avail of the Book Now function. </h4>**

<div class="panel panel-default"> <div class="panel-heading" role="tab" id="heading99"> <h4 class="panel-title"></h4> </div> <div id="collapse99" class="panel-collapse collapse" role="tabpanel" aria-labelledby="heading99"> <div class="panel-body">  $$  </div> </div> </div><!--/panel-->

<iframe

width="100%"

height="450"

frameborder="0" style="border:0"

 src="https://www.google.com/maps/embed/v1/place?key=AIzaSyC54GPiiUtpxQhsRq9fwapW\_SVhXsPBo1I&q=Innovation Academy Crean which is next to the Welcome Center in the Science Building.+,,,,"

allowfullscreen>

</iframe>